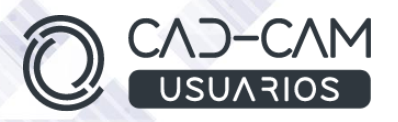

# Curso Cinemática de Conjuntos con CATIA V5

### **MÓDULO DE CATIA V5 - DMU KINEMATICS**

 **[www.usuarios-cad.com](http://www.usuarios-cad.com/) [recepción@usuarios-cad.com](mailto:recepción@usuarios-cad.com) Tlf. 953291851** 

**Formación Teleformación**: 250 horas / 300 euros / Empieza y termina cuando quieras.

**Formación Presencial**: 75 horas / 300 euros / Grupos-Consultar.

El módulo **DMU Kinematics** se utiliza para simular el movimiento de conjuntos mecánicos en CATIA, permitiendo diseñar cualquier relación de movimiento del mecanismo. Entre otras cosas, realizará análisis de cinemáticas, generará simulaciones, cálculo de colisiones en las simulaciones, generar movimientos aplicando leyes por medio de Fórmulas o gráficas con bocetos, y a calcular velocidades y aceleración de piezas dentro de la simulación. Asigna movimiento a tus conjuntos, simúlalos y analízalos.

**El alumn@,** partiendo de cero, **aprenderá a crear movimientos de mecanismos con los comandos más avanzados de Catia V5 DMU Kinematics, gracias a** una gran cantidad de ejemplos de cinemáticas de conjunto avanzadas, **explicados paso a paso mediante VIDEOS.**

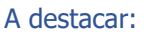

- **Licencia de Catia V5** durante la duración del curso.
- **Curso Bonificable.**
	- **Partimos de Cero**, no requieres de conocimientos previos.
- **Bolsa de Empleo.**
- Decide la fecha de inicio y finalización del curso.
- Disponible la Plataforma **24 horas / 7 días a la semana.**
- **Profesores especializados,** resolverán tus dudas y corregirán tus ejercicios mediante VIDEOS, en plazo **máximo de 24 horas, también por control remoto.**
- **Ejercicios prácticos** como evaluación de lo aprendido.
- Manual del curso.
- **Tutorías**: email, foros, chat , Anydesk.
- Certificado del curso.

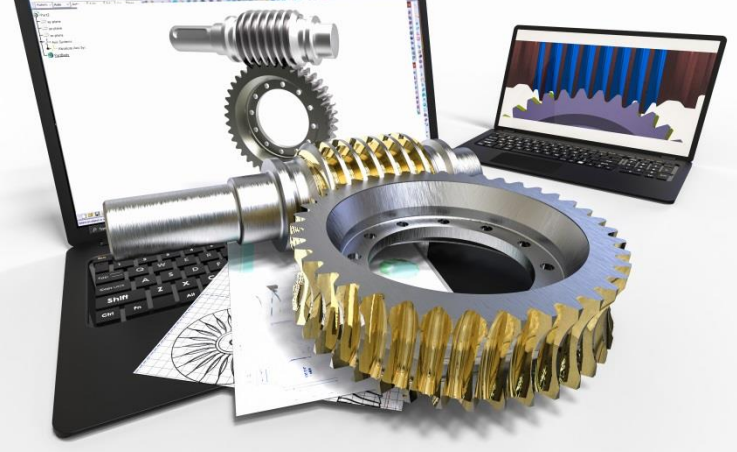

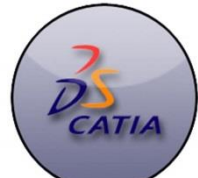

## **INFORMACIÓN DEL CURSO**

#### **+ TEMARIO**

#### **MODULO CATIA – DMU KINEMATICS (modulo completo)**

#### **Objetivos y contenidos del MÓDULO 1: GENERALIDADES**

 Como entrar en el módulo de cinemática y como trabajar con los archivos de la plataforma.

#### **Objetivos y contenidos del MÓDULO 2: TIPOS DE MOVIMIENTO**

- Generar cualquier tipo de movimiento cinemático con Catia V5.
	- o Movimiento de Revolución
	- o Movimiento Prismático
	- o Movimiento Cilíndrico
	- o Movimiento de Rosca
	- o Movimiento Planar
	- o Movimiento Esférico
	- o Movimiento Rígido
	- o Movimiento Unión Universal
	- o Movimiento CV
	- o Movimiento Engranaje
	- o Movimiento Cremallera
	- o Movimiento Punto en Curva
	- o Movimiento Roll Curve
	- o Movimiento Cable

#### **Objetivos y contenidos del MÓDULO 2: TIPOS DE MOVIMIENTO (CONTINUACIÓN)**

- o Movimiento Slide Curve
- o Movimiento Superficies
- o Movimiento por Axis

#### **Objetivos y contenidos del MÓDULO 3: CINEMÁTICA USANDO LEYES**

- El alumn@s aprenderá a generar movimientos aplicando leyes por medio de Fórmulas o gráficas con bocetos.
	- o Usando leyes con Fórmulas
	- o Usando leyes con Bocetos

#### **+ METOLODOGÍA**

En CAD-CAM USUARIOS hemos formado desde el año 2000 a miles de personas a diseñar con herramientas CAD-CAM de forma online/teleformación y presencial.

En cualquier metodología (teleformación o presencial) tienes un tutor personal especializado, que revisa tus ejercicios y resuelve todas las dudas.

En la metodología Online/ Teleformación, el curso estará colgado en una plataforma a la que accederás con usuario y contraseña para realizar tu aprendizaje en nuestro **CAMPUS VIRTUAL.**

#### **+ NUESTRO OBJETIVO – INSERCIÓN LABORAL**

Una vez terminado el curso **nos esforzamos por hacer que el alumno encuentre empleo o mejore su empleo**, gracias a nuestra labor de inserción laboral y base de datos de empresas. Desde el año 2000 muchas empresas se dirigen a nosotros cuando precisan diseñadores industriales CAD-CAM.

#### **+ BONIFICACION FUNDAE (Cursos gratuitos para trabajadores)**

Si eres trabajador de una empresa, puedes bonificar el 100% del curso a través de la [Fundación Estatal para la Formación en el](https://www.geasig.com/fundae/)  [Empleo.](https://www.geasig.com/fundae/) Lo único que necesitas es que tu empresa se ponga en contacto con nosotros para realizar los trámites (las gestiones con la FUNDAE deben realizarse como mínimo 7 días antes del comienzo de la acción formativa).

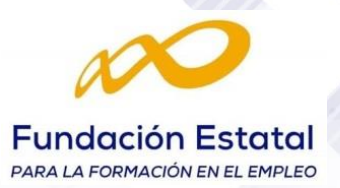

#### **Objetivos y contenidos del MÓDULO 4: EJERCICIOS PRÁCTICOS**

 El alumn@ realizará multitud de ejercicios prácticos y los enviará al centro para su corrección. En estos ejercicios podrá aplicar todos los comandos aprendidos en los módulos 2, 3 y 4.

#### **Objetivos y contenidos del MÓDULO 5: EJERCICIOS AVANZADOS**

 En este módulo el alumn@ realizará ejercicios prácticos más complejos, aplicando comandos de Leyes. Estos ejercicios serán enviados para su valoración.

#### **Objetivos y contenidos del MÓDULO 6: FUNCIONES AVANZADAS**

- En este módulo el alumn@ aprenderá a convertir constraing en uniones de cinemática con un conversor. Realizará análisis de cinemáticas, Generará Simulaciones, cálculo de colisiones en las simulaciones.
- También aprenderá a aprovechar cinemáticas ya definidas en subconjuntos así como involucrar piezas en los movimientos que no tienen uniones.
- Podrá realizar trayectorias por barridos o por puntos de piezas en movimiento con el fin de determinar por donde pasan para evitar colisiones con futuras piezas.
- El alumn@ aprenderá a calcular velocidades y aceleración de piezas dentro de la simulación.
	- o Conversor de Constraing a Joint
	- o Análisis de Cinemática
	- o Simulación
	- o Colisiones
	- o Importar Submecanismos
	- o Mecanismo Dressup
	- o Swept Volumen
	- o Trace
	- o Velocidad y Aceleración

#### **+ TUTORES ESPECIALIZADOS**

En cualquier metodología (teleformación o presencial) tienes un tutor personal, que revisa tus ejercicios y resuelve todas las dudas.

Los tutores de CAD-CAM USUARIOS están **especializados en formación CAD-CAM** con diferentes software, y con una dilatada experiencia que parte del año 2000.

### **+ MATRÍCULA**

#### Para matricularte debes **enviar un correo electrónico** a **[recepcion@usuarios-cad.com,](mailto:recepcion@usuarios-cad.com)**  indicando tus datos personales (nombre, dni,

dirección postal, correo electrónico y teléfono) y el nombre del curso que deseas realizar.

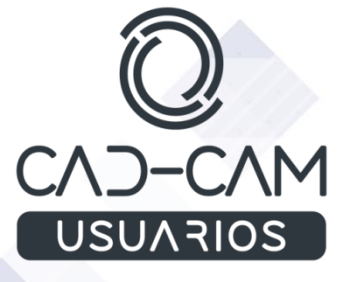

**[www.usuarios-cad.com](http://www.usuarios-cad.com/) [recepción@usuarios-cad.com](mailto:recepción@usuarios-cad.com) Tlf. 953291851**